## SAP ABAP table V TNC301GE {Generated Table for View}

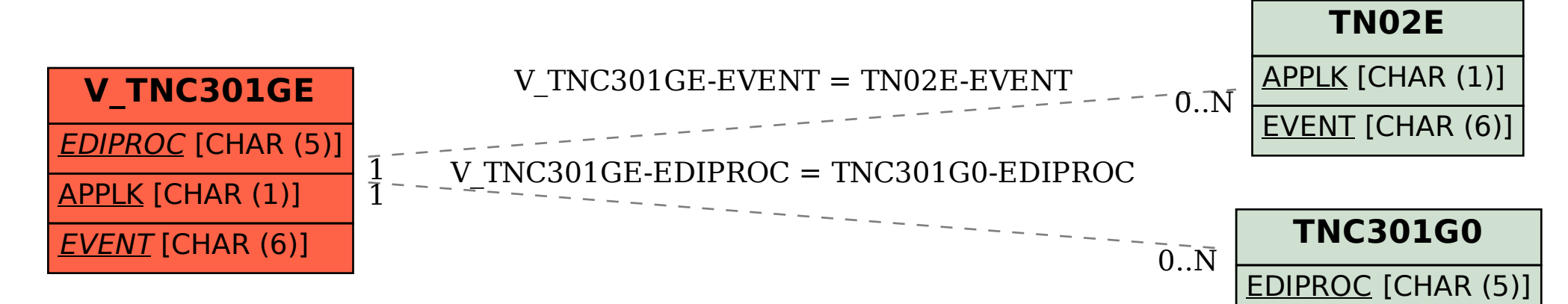